# Learning Knative with AWS Lambda

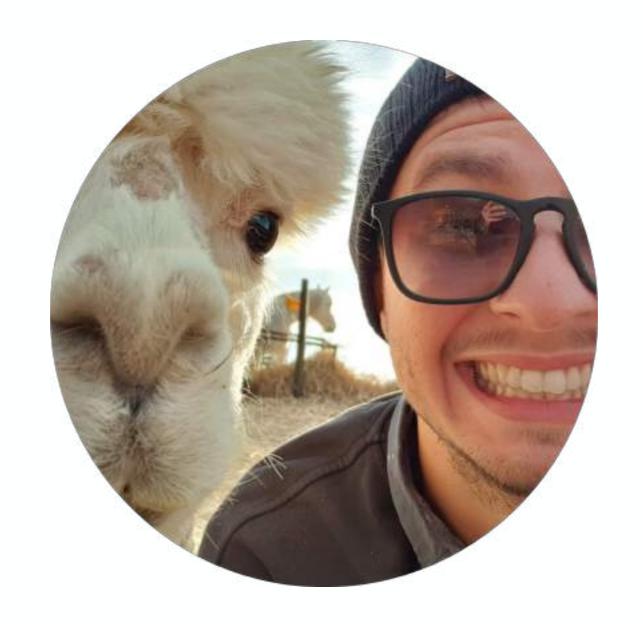

Jonatas "Jojo" Baldin Cloud Native Engineer @ Container Solutions

@jonatasbaldin

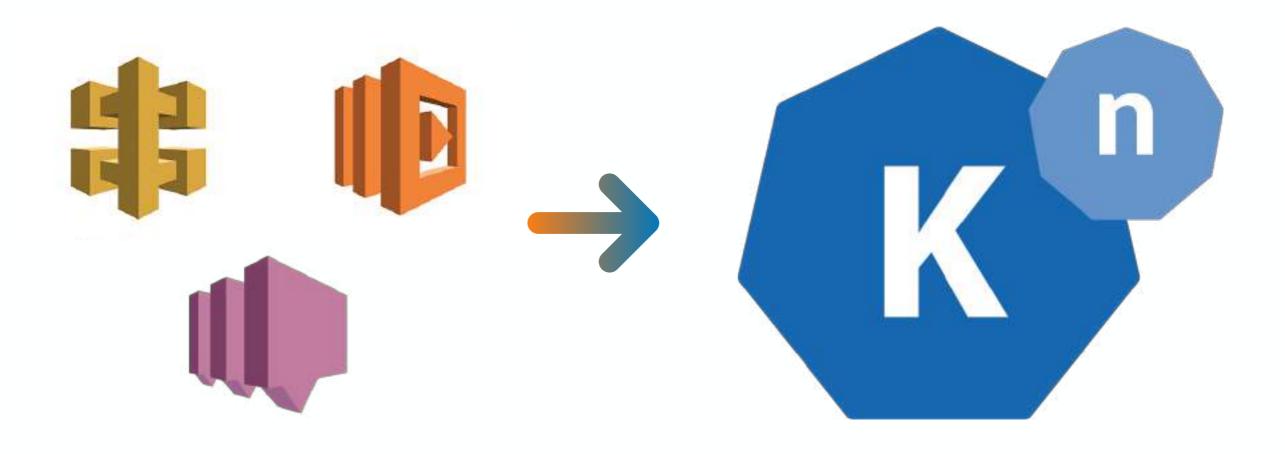

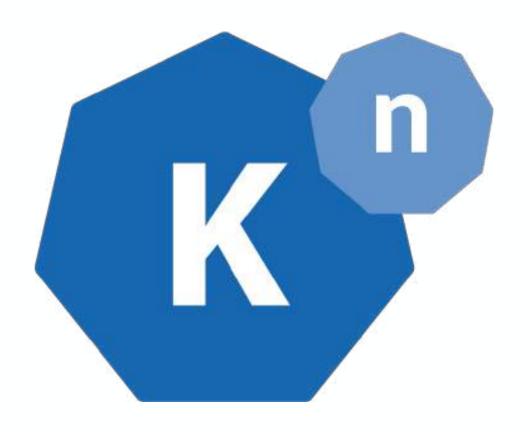

# open source **Serverless** on top of **Kubernetes**

# building blocks **or** a platform powers many Serverless offerings

# Google Cloud Run Red Hat Open Shift Serverless Managed Knative IBM Kubernetes Services Pivotal Function Service TriggerMesh Cloud

#### a note about self-hosted

#### a note about self-hosted

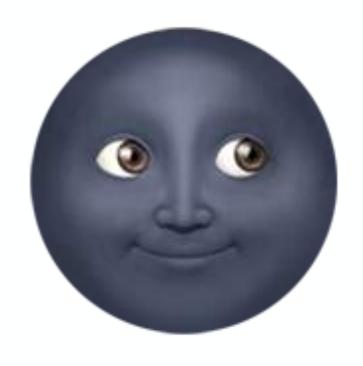

platform team

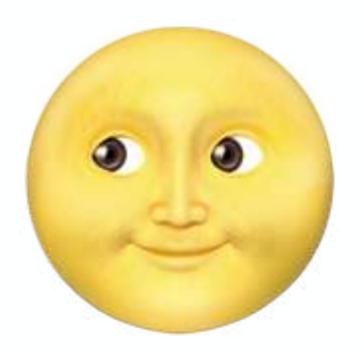

development team end users

Serving

# Serving

**HTTP Workloads** 

Function == Container

Scales to Zero

Traffic Splitting

## Serving

**HTTP Workloads** 

Function == Container

Scales to Zero

Traffic Splitting

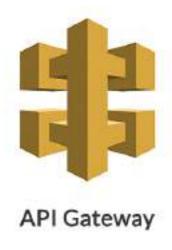

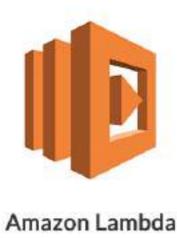

#### Serving

**HTTP Workloads** 

Function == Container

Scales to Zero

Traffic Splitting

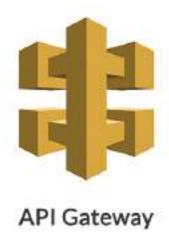

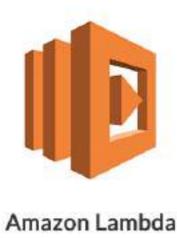

# Eventing

Event-Driven System

Interacts with **Serving** 

**Custom Event Sources** 

CloudEvents Standard

#### Serving

**HTTP Workloads** 

Function == Container

Scales to Zero

Traffic Splitting

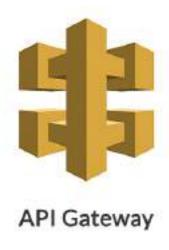

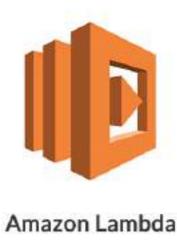

# Eventing

Event-Driven System

Interacts with **Serving** 

Custom Event Sources

CloudEvents Standard

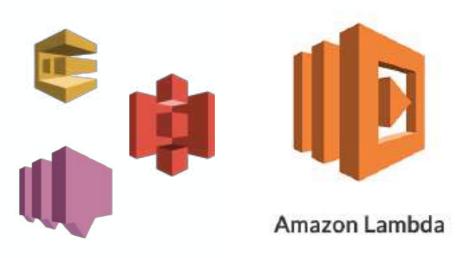

# built on top of many technologies

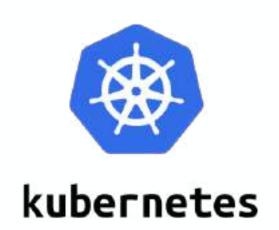

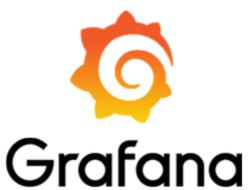

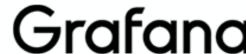

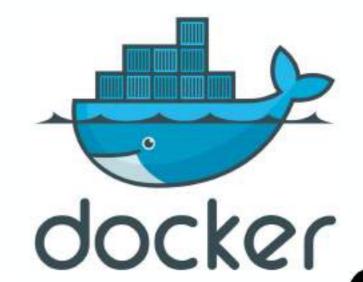

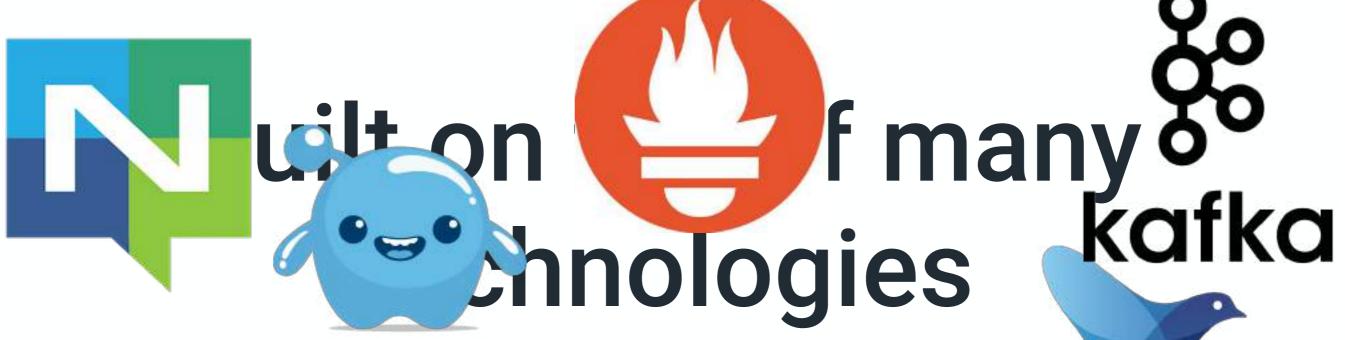

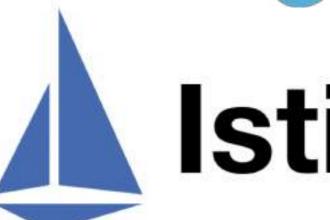

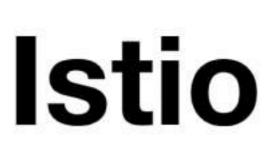

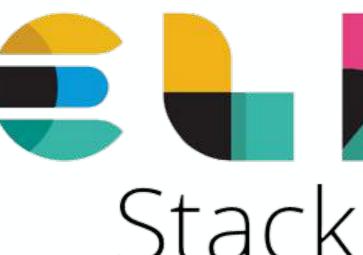

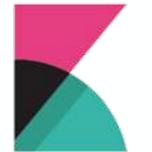

fluentd

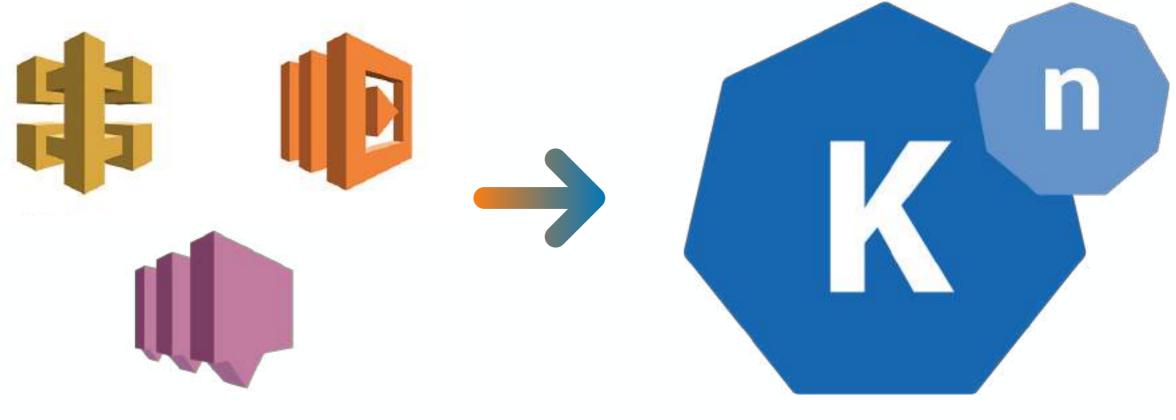

API Gateway + Lambda SQS + Lambda

Google Kubernetes Engine
HTTPS Certificates + Domain

# Serving

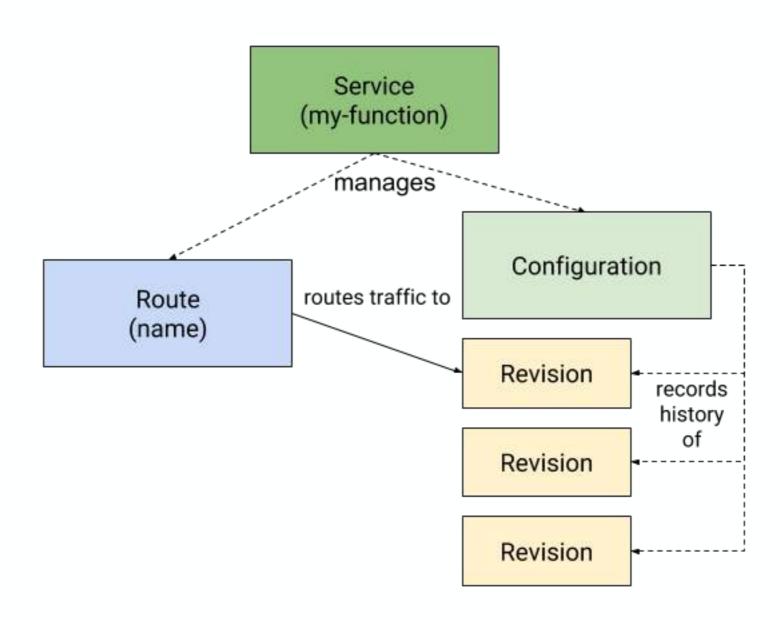

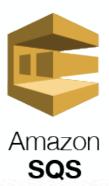

## Eventing

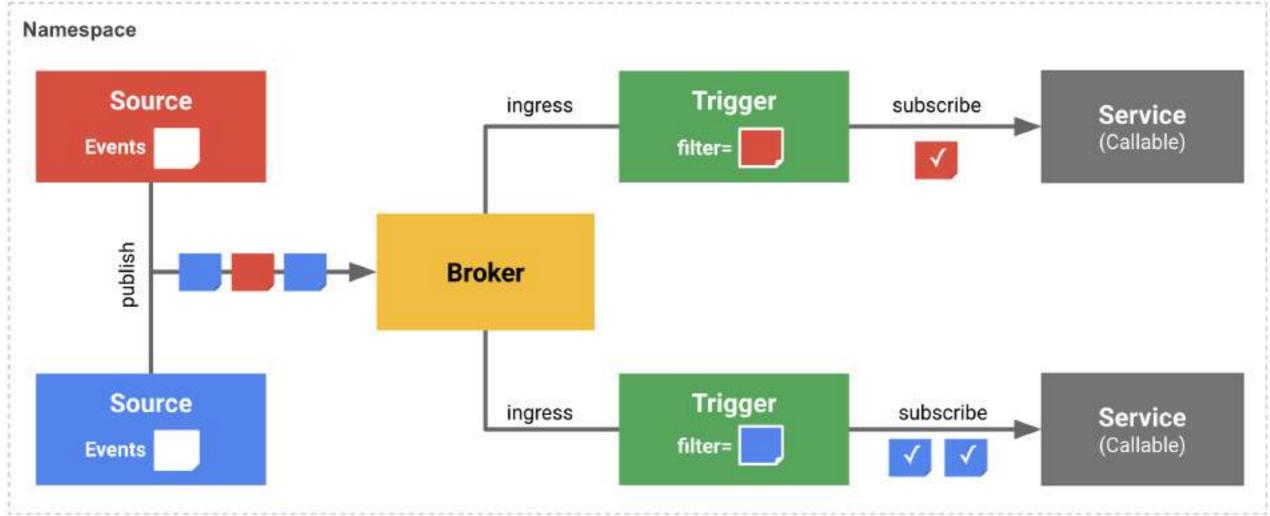

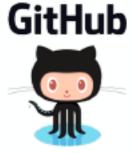

Mark Chmarny, Announcing Knative v0.5 Release

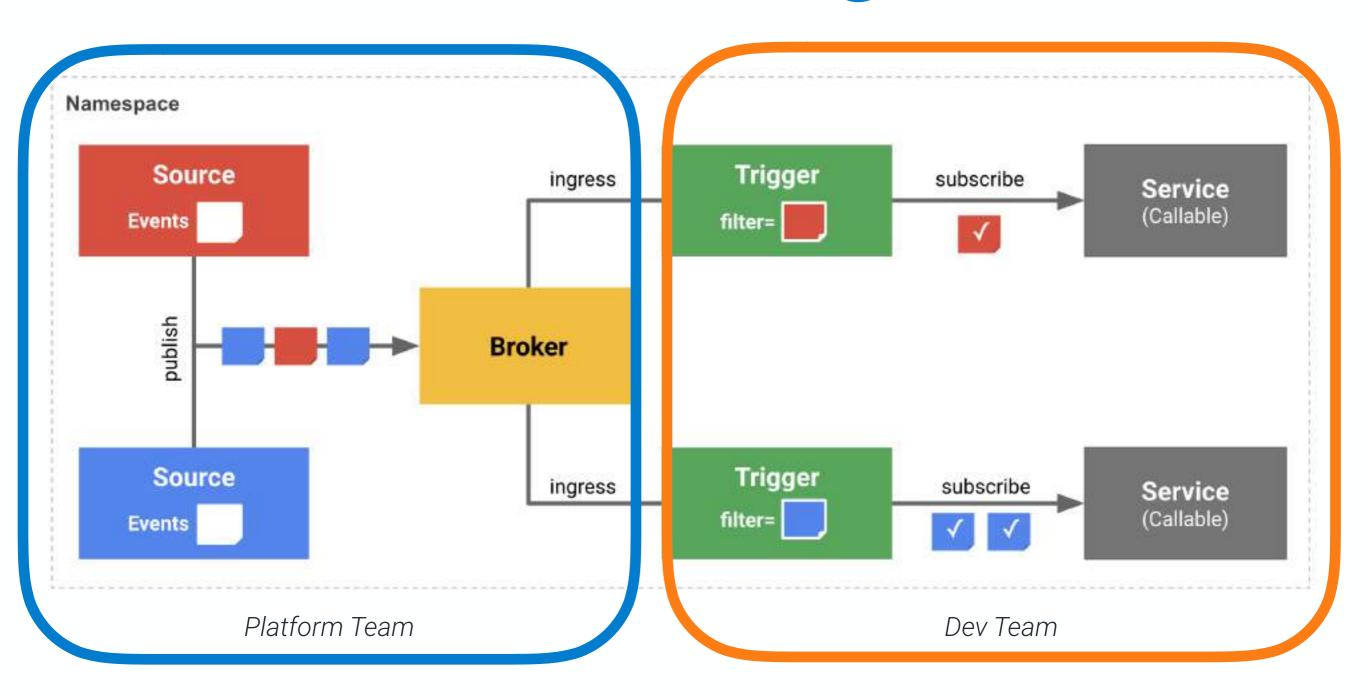

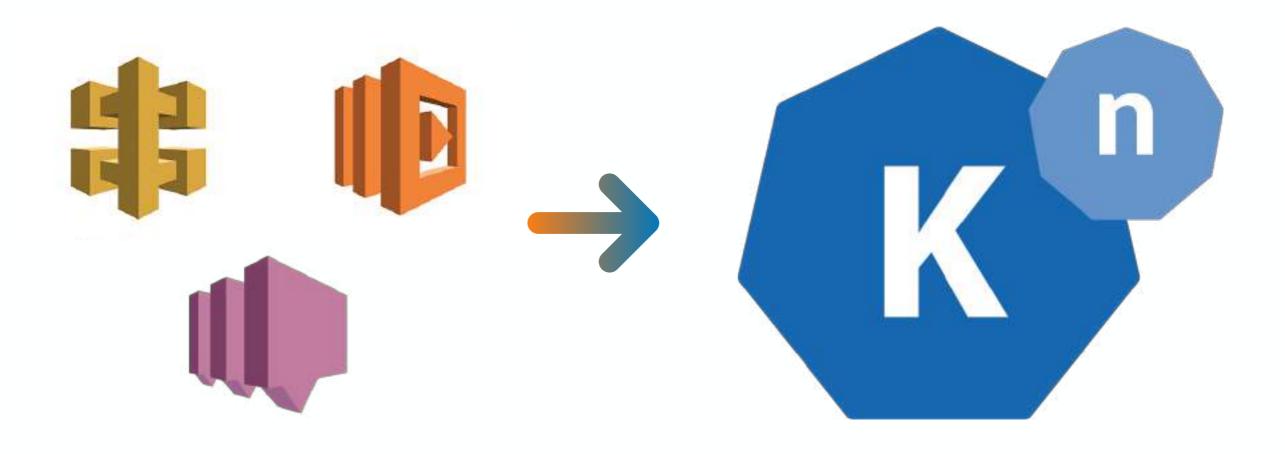

#### the improvements list

Developer Experience

Eventing is a bit rough on the edeges

Education / Content

Server Management 📦

#### the awesome list

Backed by Big Players

Runs on Kubernetes

Observability

"Avoid lock-in"

Fine-grained Scalability

CloudEvents

#### the more stuff list

Traffic Splitting

Tracing

Sequence / Parallel

#### resources

knative.dev

github.com/knative

slack.knative.dev

twitter.com/KnativeProject

github.com/jonatasbaldin/knative-lamba

# thanks (

@jonatasbaldin